## **SCENARIUSZ**

## Temat: Wyznaczanie współczynnika tarcia.

## Program 1.2.3, 4.2.7 Podręcznik: Rozdział "Opory ruchu"s 54.

Istnieją łatwiejsze sposoby wyznaczania współczynnika tarcia i można je z uczniami omówić. W proponowanym przez nas doświadczeniu bardziej chodzi nam o metodę niż o wynik. W chaotycznych wydawałoby się wynikach pomiarów można dostrzec prawidłowość. Jest to sytuacja "w której prawidłowe wyznaczenie badanej wielkości bardziej zależy od ilości pomiarów niż od dokładności pojedynczego pomiaru. Możemy również zapoznać uczniów z graficznym opracowaniem wyników pomiarów.

Przebieg lekcji.

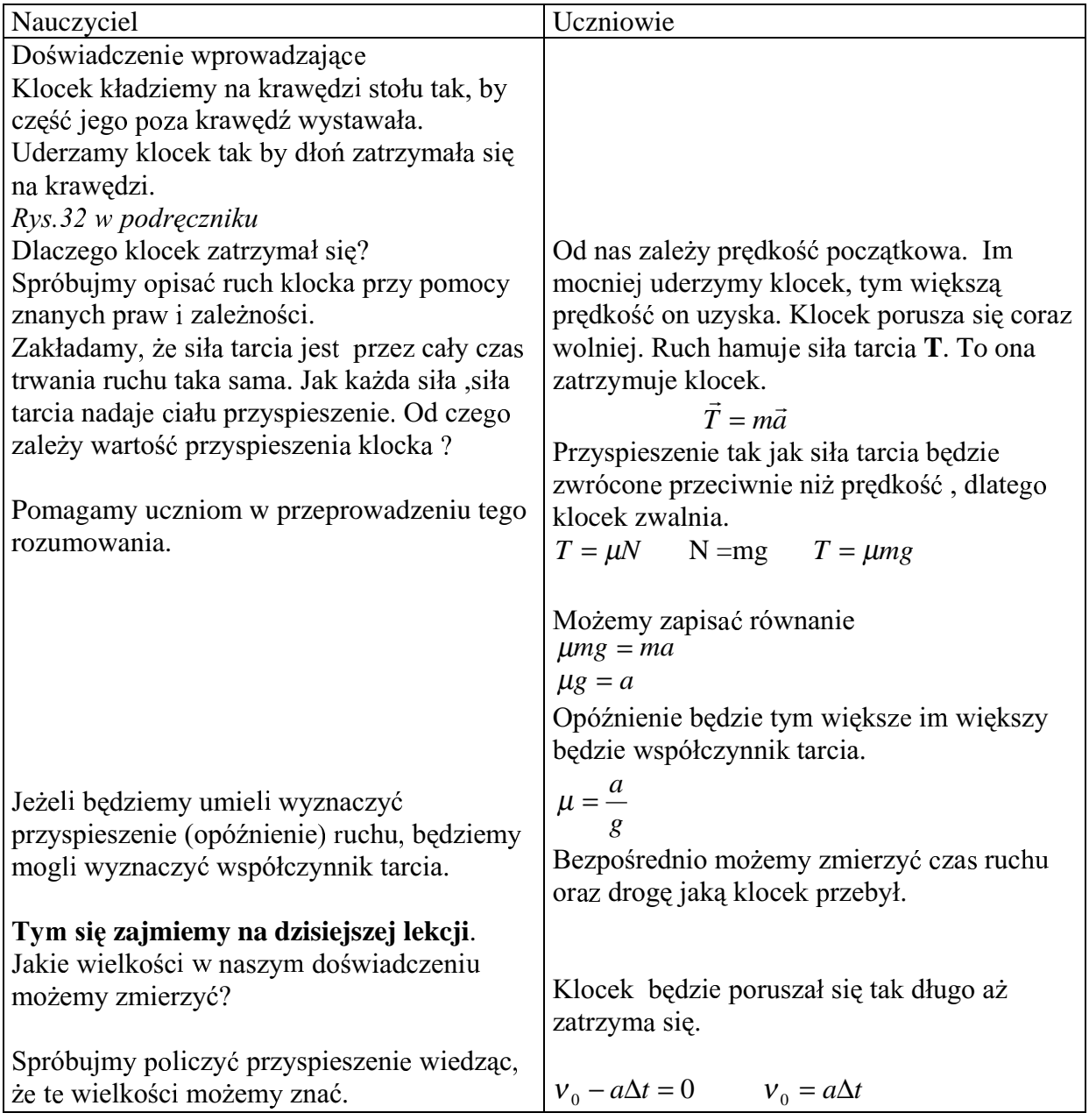

| Kierujemy pracą uczniów stawiaję w razie                                | Prędkość średnia ruchu $v_{sr} \frac{0 + v_{0-}}{2} = \frac{a\Delta t}{2}$                                                    |                                                                                                    |
|-------------------------------------------------------------------------|----------------------------------------------------------------------------------------------------|----------------------------------------------------------------------------------------------------|
| Ješli zadania dotycząvwae to można cale                                 | Droga hamowania                                                                                                    |                                                                                                    |
| matematyczne rozwázania skrócić lub ominąć                              | Droga hamowania                                                                                                    |                                                                                                    |
| $s = v_{sr} \Delta t$                                                   | $s = \frac{a(\Delta t)^2}{2}$                                                                                                 |                                                                                                    |
| Wyliczmy $\mu$ .                                                        | Stąd $a = \frac{2s}{(\Delta t)^2}$                                                                                            |                                                                                                    |
| Wyliczmy $\mu$ .                                                        | Stąd $a = \frac{2s}{(\Delta t)^2}$                                                                                            |                                                                                                    |
| Jeżeli wykonamy tylko jeden pomiar wynik                                | Od krawędzi będąziieny mierzyli odległość do<br>mejsca zatrzymania się klocka. Klocek<br>mejszy wynik. Proponujemy zrobić     | Od krawędzi bedziemy mierzyli odległość do<br>mejscą zatrzymania się klocka. Klocek<br>meoniej uderzony zatrzyma się dalej. |
| 20 – 50 pomiarów choć w każdej chwili<br>doswiadczenie można zakończyć. | Czas ruchu klocka też otu<br>zatrzymania się klocka. To jest trudne!! Wy-<br>maga treningu! Dajemy na trening kilka<br>mintu. |                                                                                                    |

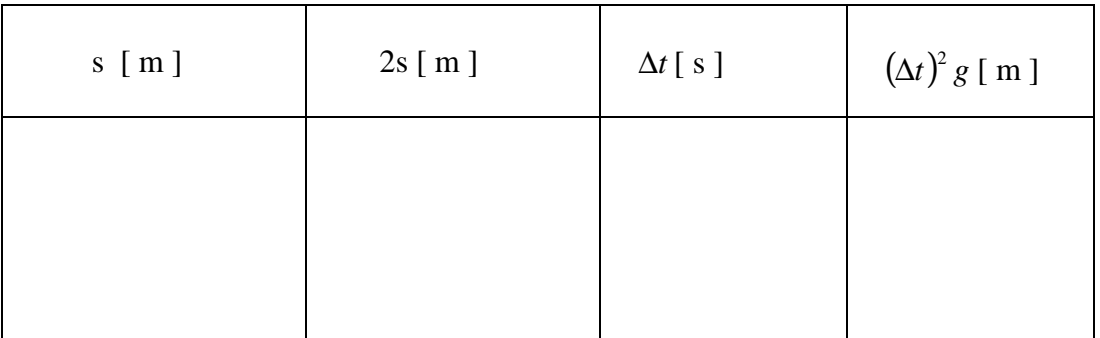

Jak opracować wynik doświadczenia? Czy warto dla każdego pomiaru wyliczać  $\mu$ ? Pomagamy uczniom zauważyć, że

$$
\mu = \frac{2s}{g(\Delta t)^2}
$$
  $2s = \mu g(\Delta t)^2$  ježeli przyjmą y = 2s  $x = g(\Delta t)^2$   
to otrzymają

funkcję  $y = \mu x$ 

Jeżeli naniesiemy wyniki pomiarów na układ współrzędnych

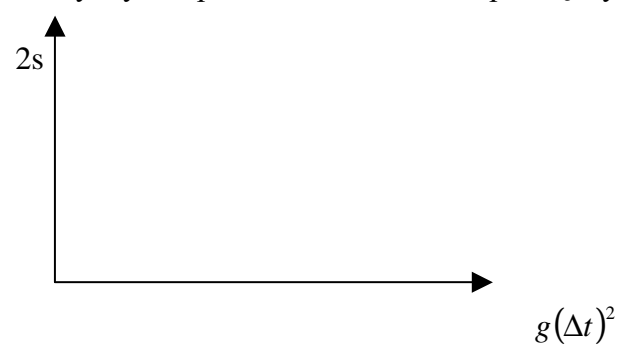

to punkty doświadczalne powinny ułożyć się

wzdłuż prostej. Pewny jest jeden punkt naszego wykresu, gdy  $t = 0$  to  $s = 0$ . Wykres musi przechodzić przez początek układu. Po naniesieniu punktów pomiarowych na wykres staramy się tak narysować prostą aby tyle samo punktów leżało nad jak i pod prostą. Nachylenie prostej  $\Delta(2s)/\Delta[g(\Delta t)^2]$  będzie równe współczynnikowi tarcia dla dwóch powierzchni z naszego doświadczenia.

Uczniowie beda wykonywali doświadczenie parami. Na lekcji uczniowie moga zrobić tylko pomiary i wpisać do tabeli. W domu moga uzupełnić tabele i zrobić wykres<sup>\*)</sup>. Wykres powinni zrobić na papierze milimetrowym. Jeżeli nauczyciel wie, że uczniowie mają możliwość skorzystania z komputera może zalecić zrobienie tabeli i wykresu

przy użyciu komputera. Można nawiązać współpracę z nauczycielem informatyki (wypróbowano!).

Wybór należy do nauczyciela. Koniecznie jednak trzeba sprawdzić sporządzone wykresy i omówić uzyskane wyniki.

Szybkie porównanie z wynikiem uzyskanym jakąkolwiek inną tradycyjną metodą jest jak najbardziej wskazane. Nabiera się przekonanie, że nie jedna droga prowadzi do celu, że metode pomiaru wybiera sie w zależności od tego jakimi warunkami i przyrządami się dysponuje.\*)

Można zastosować też "szybszą" metodę: W grupach trzyosobowych jeden jest specjalistą od "wyrzutni" podczas gdy drugi (lub dwóch pozostałych niezależnie) mierzy czas. Pierwszy odczytuje odległość i podaje trzeciemu (sekretarzowi) podwójną wartość w metrach. Drugi – mając do dyspozycji kalkulator – podaje sekretarzowi 10krotną wartość kwadratu czasu. Sekretarz nanosi ten punkt na wcześniej (podczas treningu dwóch pozostałych) Sekretarz ma być bardzo bystry. Wie jaka jest przygotowany papier milimetrowy. największa wartość 2s, wie też po kilku przymiarkach jaka tej wielkości wartość gt<sup>2</sup> może odpowiadać. Dopiero teraz ustala skale i jest gotowy do nanoszenia punktów. Tu unika się tradycyjnej tabeli pomiarów.

Metoda nanoszenia wyników bezpośrednio jako punkty na wcześniej i z pomyślunkiem przygotowany arkusz papieru milimetrowego jest bardzo dobrze przez umotywowanych uczniów przyjmowana. Warto spróbować.

Tak wyglądały wyniki jednego z doświadczeń dokonanego w małej grupie, gdzie każdy z uczestników wykonywał kolejno różne czynności: artylerzysty, czasomierza, sekretarza.

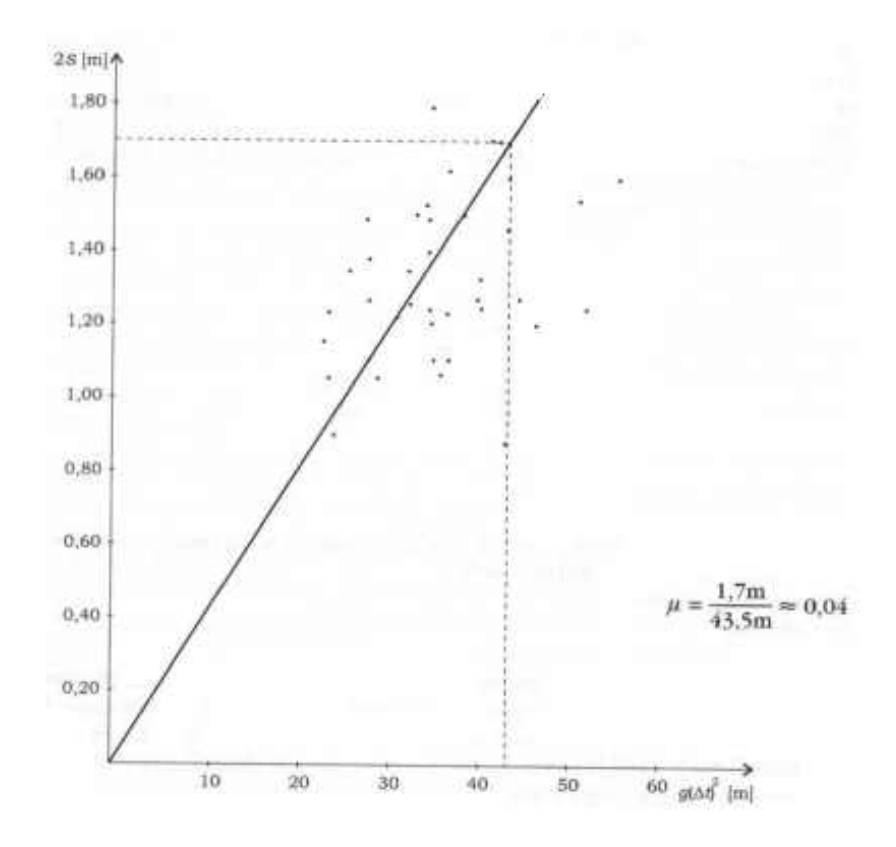

## $\&$

1. Pomyśl nad obroną takiego sformułowania: chodzenie i toczenie mają wiele wspólnych cech. Koło rowerowe bez obręczy ale przy zachowaniu ułożenia i twardości szprych też by się toczyło... a może by chodziło?

Sądzimy, że temat poruszony w tym pytaniu mógłby stać się problemem do opracowania w formie obszerniejszego referatu, czy pracy konkursowej pt "Fizyka Chodzenia". Aby zbliżyć ten temat nauczycielowi pozwalamy sobie przedstawić artykuł jaki przekazaliśmy do Redakcji "Fizyki w Szkole" w 2001 roku.

 $\boldsymbol{\ast}$ S 74 Moja Fizyka – Przewodnik Metodyczny – s 74 WSzPWN Warszawa 2002